#### <<Solid Edge ST4

 $<<$ Solid Edge ST4 $>>$ 

- 13 ISBN 9787111402466
- 10 ISBN 7111402464

出版时间:2013-1

页数:362

字数:580000

extended by PDF and the PDF

http://www.tushu007.com

### <<Solid Edge ST4

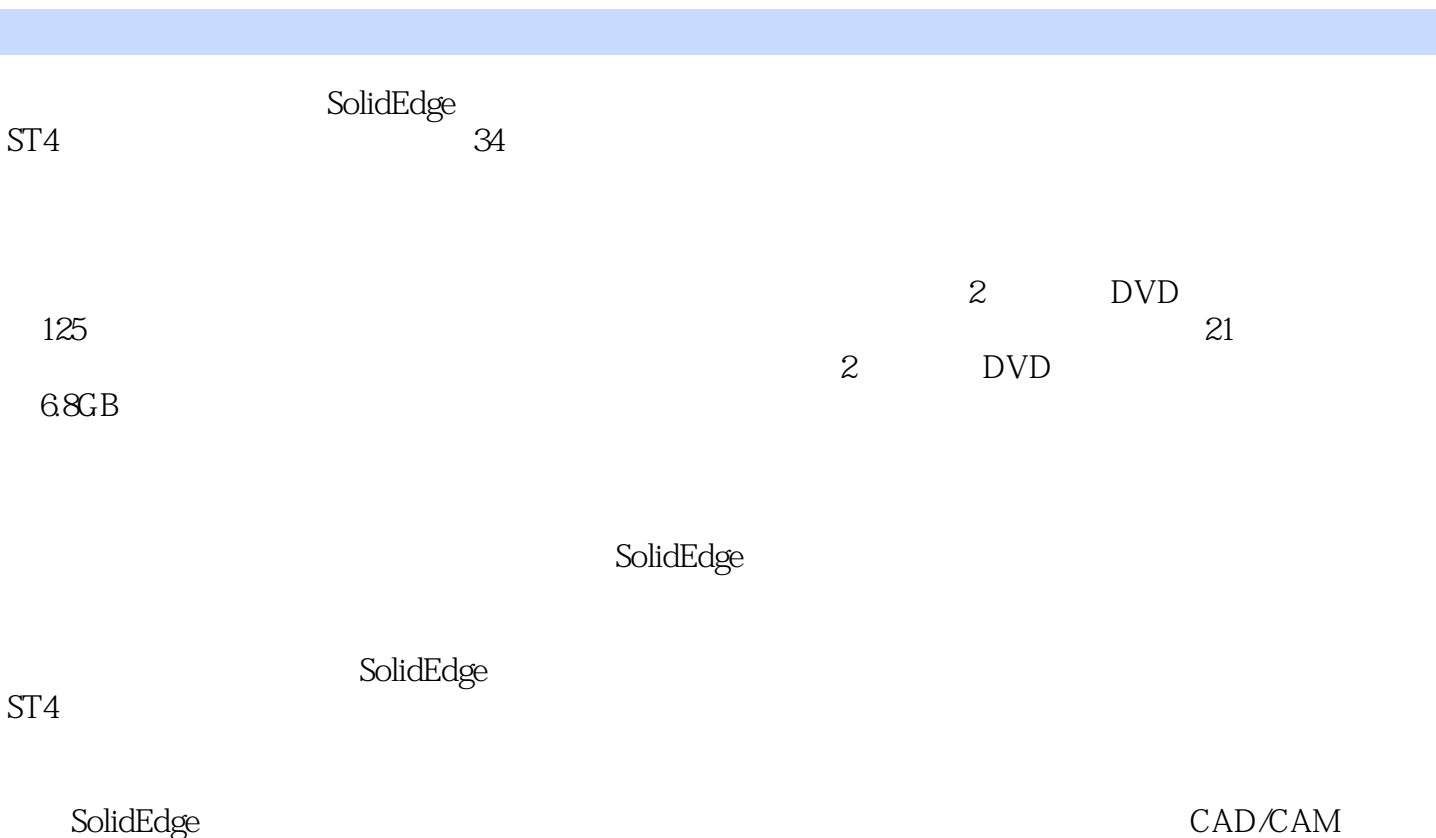

### $\sim$  < Solid Edge ST4

- $\mathbf{1}$ 实例2塑料薄板
- 实例3外壳
- $\overline{4}$  $5$
- $6$
- $\overline{7}$
- 实例8剃须刀盖  $9$
- 实例10泵体
- 实例11淋浴喷头盖
- $12$
- 13
- 实例14削笔器 15
- 实例16在曲面上创建实体文字
	- 实例17咖啡壶
	- 实例18鼠标盖
	- 实例19插接器  $20$
	- 实例21皮靴鞋面
	- 实例22控制面板 实例23电风扇底座
	- 实例24淋浴喷头
	- 实例25水嘴旋钮 实例26充电器外壳
	- 27
	- 实例28订书机塑料盖
	- 实例29加热丝 实例30球轴承
	- 31
	- 32
- 实例33减振器 实例34遥控器的自顶向下设计

## <<Solid Edge ST4

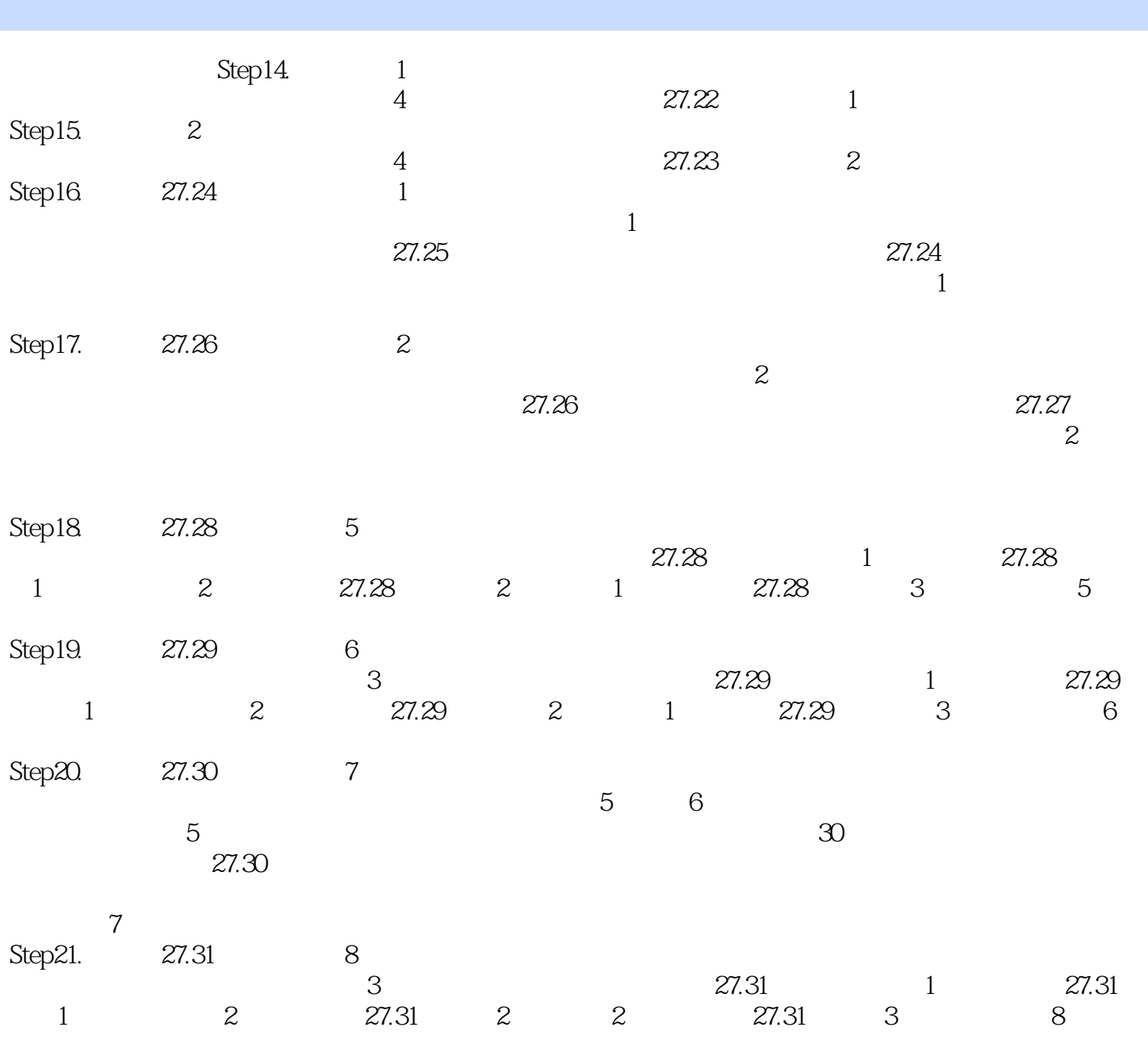

# , tushu007.com  $<<$ Solid Edge ST4 $>$

 $\begin{array}{lcl} \mathrm{SolidEdge}\,ST4 \\ \mathrm{SolidEdge}\,ST4 \end{array}$ 

 $SolidEdge$ 

CAD CAM

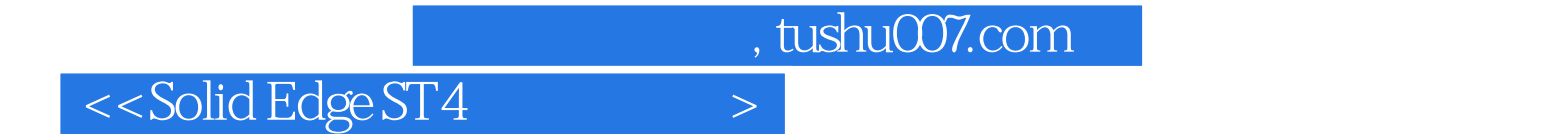

本站所提供下载的PDF图书仅提供预览和简介,请支持正版图书。

更多资源请访问:http://www.tushu007.com